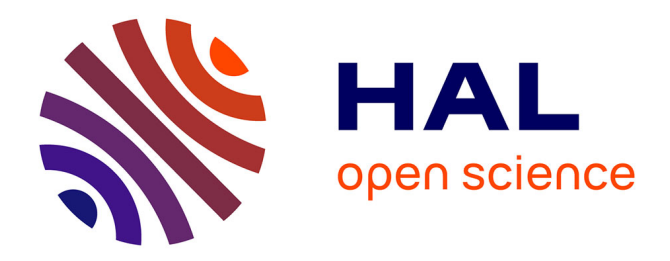

# **Une thèse de littérature sous Ubuntu (Linux)** Aurore Turbiau

## **To cite this version:**

 $\vert$  Aurore Turbiau. Une thèse de littérature sous Ubuntu (Linux). 2021. hal-03194694

## **HAL Id: hal-03194694 <https://hal.sorbonne-universite.fr/hal-03194694>**

Submitted on 9 Apr 2021

**HAL** is a multi-disciplinary open access archive for the deposit and dissemination of scientific research documents, whether they are published or not. The documents may come from teaching and research institutions in France or abroad, or from public or private research centers.

L'archive ouverte pluridisciplinaire **HAL**, est destinée au dépôt et à la diffusion de documents scientifiques de niveau recherche, publiés ou non, émanant des établissements d'enseignement et de recherche français ou étrangers, des laboratoires publics ou privés.

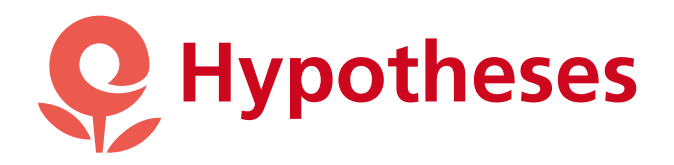

GEEKER / UNE

To the  $\mathcal{L}$  of  $\mathcal{L}$ 

Ope

# Une thèse de littérature sous Ubuntu (Linux)

PAR AURORE TURBIAU · PUBLIÉ 05/04/2021 · MIS À JOUR 05/04/2021

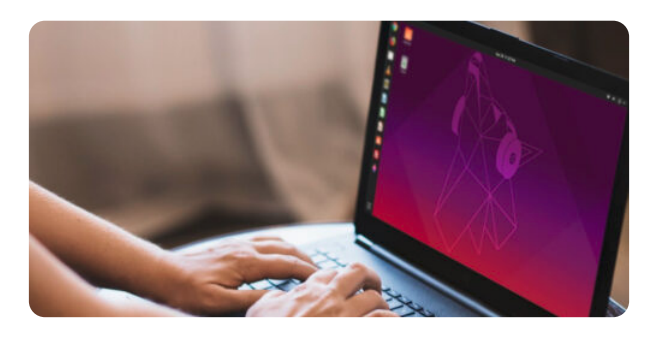

Cet article, j'avais envie de l'écrire depuis un petit bout de temps. L'historique Hypothèses me dit que j'en avais commencé le brouillon il y a tout pile 12 mois déjà — et puis j'avais renoncé, parce qu'il y a toujours des trucs à améliorer, des détails pas clairs, je me disais que je saurais mieux éviter de raconter n'importe quoi plus tard. Depuis un an finalement il n'y a toujours rien de parfait mais allons-y, avec les manques et avec les hésitations !

#### Donc : je voulais parler un peu de la thèse et de Linux.

Quand j'ai commencé ma propre thèse, je me suis demandé ce que je choisirais, entre Ubuntu (Linux) et Windows (Microso�) : je devais acheter un nouvel ordinateur, j'ai réfléchi. J'utilisais Ubuntu depuis plusieurs années — mais pour une thèse, était-ce pertinent ? Sur Twitter j'avais déjà lu pas mal de chose par-ci par-là, mais pas vraiment de vue globale, et surtout dans des domaines qui n'étaient pas spécialement littéraires (faire une thèse de maths sous Linux ben oui, ça n'est pas vraiment une gageure, c'est même plutôt normal, ça ne pose pas de problème d'échange avec les collègues, bref : ni le même contexte, ni les mêmes besoins qu'en littérature).

Pour une thèse de littérature, peut-on passer par Ubuntu ? Les besoins sont basiques : Internet, traitement de texte — et c'est presque tout. Se prendre la tête à installer Ubuntu, juste pour ça, alors que des ordinateurs tout prêts à l'usage sont disponibles ? Mais en même temps oui, pourquoi pas, puisque justement les besoins sont basiques : sur Ubuntu, on trouve un certain nombre des mêmes logiciels que sous Windows, et pour les autres on trouve des logiciels de remplacement, libres eux, et tout aussi efficaces (LibreOffice Writer, équivalent de Word ; Calc, équivalent de Excel, etc. etc.). Mais : est-ce qu'il n'y aurait pas des besoins que j'aurais oublié d'anticiper et qui finiraient par poser problème au cours de la thèse ? Et LibreOffice pour rédiger une thèse, est-ce que ça tient vraiment la route ? Est-ce que les feuilles de style marchent aussi bien, sur des fichiers aussi gros ? Et surtout, étant donné que les collègues (et probablement la directrice de thèse) travaillent plutôt sur Word et ne savent pas toujours utiliser toutes les fonctions des logiciels, est-ce que ça n'est pas risqué de s'y limiter — est-ce que les modes de compatibilité incomplets ne risquent pas de poser problème au moment de collaborer ?

J'ai choisi de ne pas choisir (et c'est sans doute la décision la plus sûre) : sur un PC (ordinateur type, hors Apple), on peut toujours mettre en place un dual boot, c'est à dire une double **installation**<sup>1</sup>. Concrètement, quand mon ordinateur s'allume, je peux soit choisir de le démarrer sous Windows, soit choisir de le démarrer sous Ubuntu ; je n'y ai pas les mêmes fichiers, pas les mêmes logiciels, pas les mêmes configurations — exactement comme si j'avais deux ordinateurs différents en un, et que je pouvais choisir l'un ou l'autre selon mes besoins du jour. Donc, je suis en sécurité : je bosse sous Ubuntu, et s'il s'avérait au bout d'un moment que c'était insuffisant, je pourrais toujours passer — temporairement ou définitivement — sous Windows.

Ceci posé, au bout de trois ans de thèse maintenant : comment ça marche, une thèse de littérature sous Ubuntu ?

### Plan de l'article

- Les avantages de Ubuntu (Linux) : pourquoi il peut valoir la peine de se poser ces questions
- Les logiciels d'usage courant : comment on peut (presque) tout faire
- Ce qui ne marche pas, ou mal : les déceptions

# Les avantages de Ubuntu (Linux) : pourquoi il peut valoir la peine de se poser ces questions

D'abord un peu de propagande : pourquoi passer sous Ubuntu, quand il est si simple de continuer sur ce qu'on connaît déjà, Windows (Microsoft) ou Mac (Apple) en général ? Pourquoi s'embêter, se lancer dans l'inconnu et les bricolages compliqués, quand on a déjà un truc qui fonctionne à peu près bien ?

Je ne parlerai pas des ordinateurs Apple, pour la bonne raison que je connais très mal les Mac, qui ont sûrement des avantages mais que j'ai décidé plus ou moins arbitrairement de détester — pour moi c'est beaucoup trop cher, trop propriétaire, trop opaque, et franchement : flemme, quand on a le choix de bosser sur Ubuntu (le fonctionnement d'ensemble est similaire, parce que le cœur du

système est basé sur le même code). En revanche je connais bien Windows, dans cet article je compare donc surtout Ubuntu et Windows.

Les bonnes raisons concrètes et quotidiennes de passer à Ubuntu :

- Aucun problème de mise à jour intempestive (aucun, promis, et mieux encore : quand on en lance, ça ne fait rien planter et on peut continuer d'utiliser l'ordinateur).
- Ordinateur beaucoup plus rapide (beaucoup, mais c'est aussi lié au premier point : alors que Windows pompe plein d'énergie pour ses perpétuelles mises à jour, Ubuntu vous laisse tranquille).
- Ordinateur beaucoup **moins bruyant** (le mien ventile beaucoup sous Windows, il est absolument silencieux sous Ubuntu).
- Système beaucoup plus léger : le démarrage est rapide, les applications s'ouvrent très vite, c'est beaucoup plus fluide.
- **Pas de pop-ups** pénibles pour les mises à jour, les anti-virus et pare-feu, les outils de nettoyage de l'ordinateur : vous êtes absolument tranquille.
- Pas de besoin d'entretien particulier : une mise à jour de temps à autres, mais pour le reste pas besoin de s'occuper de quoi que ce soit — en fait, la plupart des mises à jour sont centralisées dans le même gestionnaire, c'est ce qui fait la différence avec Windows.

Les autres bonnes raisons de passer à Ubuntu (ou autre distribution Linux, mais Ubuntu est la plus commune) :

- Dans un cas, main mise et monopole, dans l'autre partage et développement collaboratif. Microsoft et Apple proposent des systèmes d'exploitation et logiciels propriétaires ; Linux favorise l'open source et le libre, laisse beaucoup plus d'espace aux utilisateur·ices pour développer leurs propres logiciels selon leurs besoins.
- **Facilité d'utilisation** : certes, pour l'installation ou à quelques moments précis il peut y avoir besoin de passer un peu en lignes de commandes dans le terminal, donc il peut y avoir besoin de compétences numériques. Mais, tout le reste du temps, en principe, tout fonctionne tout seul : pas besoin d'avoir l'âme d'un·e geek pour travailler sous Ubuntu.
- La ligne de commande : c'est sans doute un des avantages les plus importants de Linux, elle permet de faire plein de choses en un rien de temps — mais nécessite un petit apprentissage. À mon niveau peu expérimenté, je l'utilise par exemple avec « pdftk », pour couper et réassembler mes pdf.

Pour prendre un exemple que j'aime bien, en supposant qu'il parlera à d'autres qu'à moi : ma mère, terrorisée par tout ce qui touche au numérique, utilise son ordinateur sous Ubuntu. Je le lui ai installé, je lui fais les mises à jour quand je lui rends visite (une fois tous les 4-5 mois ?), c'est tout : au quotidien, elle l'utilise sans aucun souci. Elle se moque de comprendre comment tout fonctionne, mais tout fonctionne ; zéro alerte de mise à jour qui vienne lui faire peur et la désempare — alors que Windows était un enfer d'angoisse. En plus, on a pu récupérer pour elle les vieux ordinateurs dont mes frères et sœurs et moi ne voulions plus : les ordinateurs qui ne tournent plus qu'hyper lentement sous Windows redeviennent fonctionnels sous Ubuntu — comme elle est

très (très) écolo, et qu'il était inconcevable pour elle d'acheter un ordinateur neuf, Ubuntu était la solution parfaite

Bref, voilà : Ubuntu c'est vraiment très bien pour tout le monde.

- Soit vous n'avez pas de problème avec le numérique, et c'est parti.
- Soit vous craignez un peu le numérique, vous trouvez un·e proche ou un·e professionnel·le pour vous installer la chose, et c'est parti.

# Les logiciels d'usage courant : comment on peut (presque) tout faire

Comme je le disais, j'ai prévu un dual boot sur mon ordinateur, pour le cas où Windows s'avérerait parfois indispensable. Au début, je pensais que j'utiliserais beaucoup Windows (pour Word notamment) ; il s'avère finalement que je peux vraiment presque tout faire sous Ubuntu, et que j'ai beaucoup trop la flemme de passer sous Windows — qui rame tellement plus qu'Ubuntu, que c'est dissuasif. Je pense que je démarre sous Windows un dizaine de fois par an seulement ; c'est nécessaire, mais rare, donc.

En littérature, nos besoins sont plutôt limités, je propose de faire une rapide liste de ce dont on peut avoir besoin — je cite ce que je connais et utilise, sachant qu'il n'y a pas que du libre dans cette liste.

#### Pour le traitement de texte :

- **LibreOffice Writer**: indispensable, Word n'étant pas disponible sous Ubuntu. Fonctionne comme Word, si ce n'est que l'organisation ergonomique du logiciel n'est pas exactement la même. On retrouve toutes les fonctionnalités de base, y compris les feuilles de style (pour paramétrer les titres, les corps de texte, les citations, les notes de bas de page…), et le mode de révision (pour échanger di�érentes versions d'un texte avec collègues ou directeur·ice de thèse). Fichiers .odt (format standardisé entre di�érents logiciels) ou .doc, .docx (format Word, les deux logiciels étant compatibles).
- En bonus, selon les besoins :
	- **Gedit ou Geany** pour équivalent du bloc-notes : des fichiers .txt sans mise en forme. Gedit est le plus basique, Geany est plus pratique si par ailleurs vous touchez parfois à du code (coloration syntaxique).
	- **LaTeX** n'est vraiment pas indispensable pour une thèse de littérature  $-$  le coût d'entrée est grand, il faut du temps pour apprendre à maîtriser le logiciel. Toutefois, il permet certains effets de mise en page qui sont chouettes ; personnellement, ayant connu LaTeX avant Zettlr, j'ai commencé à l'utiliser pour faire mes fiches de lecture (par ici pour des exemples) — et je continue avec aujourd'hui.
	- Zettlr (♥), que j'ai découvert récemment et dont j'explique plus en détails mon

usage par ici, permet de rédiger notes de lecture, articles et thèse sans se soucier de mise en forme, de manière fluide ; les fichiers s'exportent ensuite en format .doc (Word), .odt (LibreOffice) ou .pdf, selon les paramètres de mise en forme préalablement définis. C'est un outil formidable, tout jeune — je rédige ma thèse avec.

**LibreOffice Impress** pour les présentations PowerPoint ; pour éviter les soucis de compatibilité dans le cas où le fichier est projeté à partir d'un autre ordinateur, penser à exporter en .pdf — la mise en page est ainsi figée.

### Pour la bibliographie :

■ Zotero fonctionne sous Ubuntu de la même manière qu'ailleurs : format logiciel, intégration possible aux différents logiciels de traitement de texte ainsi qu'au navigateur web.

### Pour Internet :

- Firefox, Opera : navigateurs disponibles comme ailleurs.
- **Chromium**: remplace Chrome, inaccessible sous Ubuntu. Peut s'avérer utile quand on est confronté·e à une défaillance de Firefox : pour utiliser Google Meets ou Jitsi par exemple, j'ai remarqué que Chromium fonctionnait souvent mieux que Firefox.

#### Pour les échanges et la communication :

- **Thunderbird** : logiciel de traitement des mails, disponible aussi sous d'autres systèmes d'exploitation. Permet de gérer plusieurs comptes mail (j'en gère 7 actuellement), quelle que soit leur source (gmail, laposte, adresse professionnelle…). Équivalent de Courrier sous Windows (mais mieux !).
- **Slack**: disponible comme ailleurs soit sur le navigateur web, soit en format application. Le format application permet de recevoir des notifications (paramétrables). Développé avec Electron (= développé avec un langage web), il est transposable partout (raison pour laquelle il apparaît exactement de la même manière sur application et sur web).
- **Discord** : pareil.
- Mattermost, Zulip : alternatives libres à slack et discord. (J'utilise Zulip avec un proche, mais ça n'est pas idéal).

#### Divers :

- **Lecteur de pdf : Foxit Reader :** pas un logiciel libre, mais disponible partout ; lecteur de pdf que je trouve très efficace et confortable, qui permet notamment une large gamme de possibilités d'annotations.
- **Traitement d'images : Gimp** (nécessite un peu de prise en main mais fait parfaitement l'affaire pour des modifications d'image basiques, pour la création d'affiches etc.)
- Traitement vidéo: ShotCut. Nécessite aussi un peu de prise en main, mais fonctionne ensuite parfaitement pour des montages relativement simples (couper des bouts de vidéo, en coller ou déplacer d'autres, travailler l'audio séparément de la vidéo, incruster du texte,

poser des filtres…).

- **Partages de fichiers** : Dropbox, Nextcloud, intégrables au navigateur de fichier comme sous Windows (ou disponible en ligne, bien sûr).
- Un certain nombre de logiciels propriétaires protégés sont disponibles sous Ubuntu, quoique ça n'en soit pas vraiment l'esprit : Spotify, Antidote, MédiathèqueNumérique…

J'oublie certainement des choses ! Mais l'important, pour ce que je constate : on peut tout faire, il y a des logiciels pour tout ce dont on peut avoir besoin.

Seule exception, par rapport à mes propres besoins : Adobe Digital Editions, qui est le logiciel qui permet de gérer les DRM sur les fichiers epub achetés en ligne pour ma liseuse électronique n'existe pas sous Ubuntu, je passe par Windows pour ouvrir mes fichiers (mais ensuite je les pirate et les copie sans DRM pour repasser à Ubuntu !  $\bullet$ )

# Ce qui ne marche pas, ou mal : les déceptions

Au bout de trois ans donc, comme je disais, je peux utiliser Ubuntu pour presque tout. Malgré tout, il y a des petits problèmes que je n'arrive pas toujours à résoudre — quelques petites déceptions.

La première et principale : LibreOffice. C'est très dommage, car la plupart du temps LibreOffice convient parfaitement pour mes besoins, mais il arrive qu'il y ait des défaillances. À savoir :

- Les modes de compatibilité ne sont pas parfaits : si un·e collègue révise un texte depuis Word, et que je l'ouvre sous LibreOffice, les révisions sont prises en compte mais invisibles (acceptées et intégrées par défaut). Même chose dans l'autre sens : si je révise un texte sous LibreOffice et qu'il est ensuite ouvert dans Word, mes marques de révision ont disparu. Les commentaires restent par contre, ça, ça marche bien.
	- Donc : si je reçois un fichier révisé au format .doc, je l'ouvre désormais sous Word (donc sous Windows).
	- En revanche, si le fichier est au format .odt depuis le départ, en général tout se passe bien (je suppose que c'est lié au fait que la plupart des gens ont LibreOffice sur leur ordinateur, et que c'est le logiciel qui s'ouvre d'office pour un fichier .odt). En tout cas, comme j'envoie toujours, moi, mes articles au format .odt, ils me sont renvoyés révisés tout à fait clairement<sup>2</sup>.
- Les feuilles de style créent des bugs. Ils sont suffisamment fréquents pour que ça rende LibreOffice inenvisageable comme outil principal de rédaction de gros fichiers (pour des articles c'est bien, pour la thèse non). Ce qui se passe : à cause des multiples manipulations du texte, des balises (invisibles) s'intercalent dans le corps de texte et parasitent la gestion globale des styles ; mes citations se retrouvent au format corps de texte, le texte change de taille de manière intempestive, etc.
	- Donc : je suis passée à Zettlr (dont j'explique ici mon usage) pour la rédaction de la thèse. Zettlr convertit mon fichier au format .odt à la fin, mais je n'ai plus le souci des

balises invisibles, et tout est propre et net.

Pour des articles ou l'usage courant, LibreOffice reste parfaitement adapté.

Une autre de mes frustrations, en ce moment : Zettlr non plus n'est pas encore parfait (il faut dire qu'il est toujours en cours de développement !). J'ai des problèmes de mise en forme de ma bibliographie à l'exportation : rien de très méchant, mais cela signifie que je dois repasser la mettre en forme à la main ensuite.

Pour le reste… rien ? Je ne repasserais sous Windows en système d'exploitation pour rien au monde : si Ubuntu a quelques petits inconvénients, rien d'insurmontable et surtout rien qui vienne sérieusement contrebalancer ses avantages. Moi même je bricole et je m'amuse avec le numérique, mais je fais ça en dilettante : quand j'ai besoin d'un coup de main je demande à des proches plus calé·es que moi, mais c'est relativement rare — au quotidien c'est tranquille, sans mauvaises surprises, sans bugs, sans pop-ups importuns, sans ralentissements soudains, sans mises à jour paralysantes.

\*\*\*

Voilà ! Donc pour résumer, si vous avez une petite envie de passer sous Ubuntu alors que vous êtes en thèse : c'est parfaitement possible, il n'y a rien — en littérature du moins — qui ne soit faisable (en tout cas selon mon expérience).

- Prévoyez un dual boot en roue de secours, pour passer sur Windows de temps en temps (pour Word, pour Adobe, pour des jeux ou logiciels indispensables…).
- Si vous craignez de ne pas avoir le niveau en informatique, ayez quelqu'un·e capable de vous dépanner ponctuellement, proche ou professionnel·le (mais promis ce sera rare une fois que l'installation sera faite). Les forums d'entraide et FAQ d'Ubuntu sont sinon hyper bien développé·es et l'on trouve toujours de quoi se dépanner soi-même en cas de souci.
- (Et réjouissons-nous de participer à détruire les monopoles propriétaires des GAFAM  $\hat{\mathbf{\mathcal{X}}}$ )

Citer cet article : Aurore Turbiau, "Une thèse de littérature sous Ubuntu (Linux)", dans Littératures engagées (ISSN : 2679-4950), publié le 05/04/2021, https://engagees.hypotheses.org/2000, consulté le 06/04/2021.

### Notes :

- 1. Windows étant payant mais la plupart du temps, on achète la licence en même temps que l'ordinateur ; Ubuntu étant gratuit.  $[①]$
- 2. Juste un truc étrange : souvent, des surlignages jaunes aléatoires apparaissent dans le fichier <sup>1</sup> Mais rien de grave.  $[①]$

Une thèse de littérature sous Ubuntu (Linux) – Littérat... https://engagees.hypotheses.org/2000

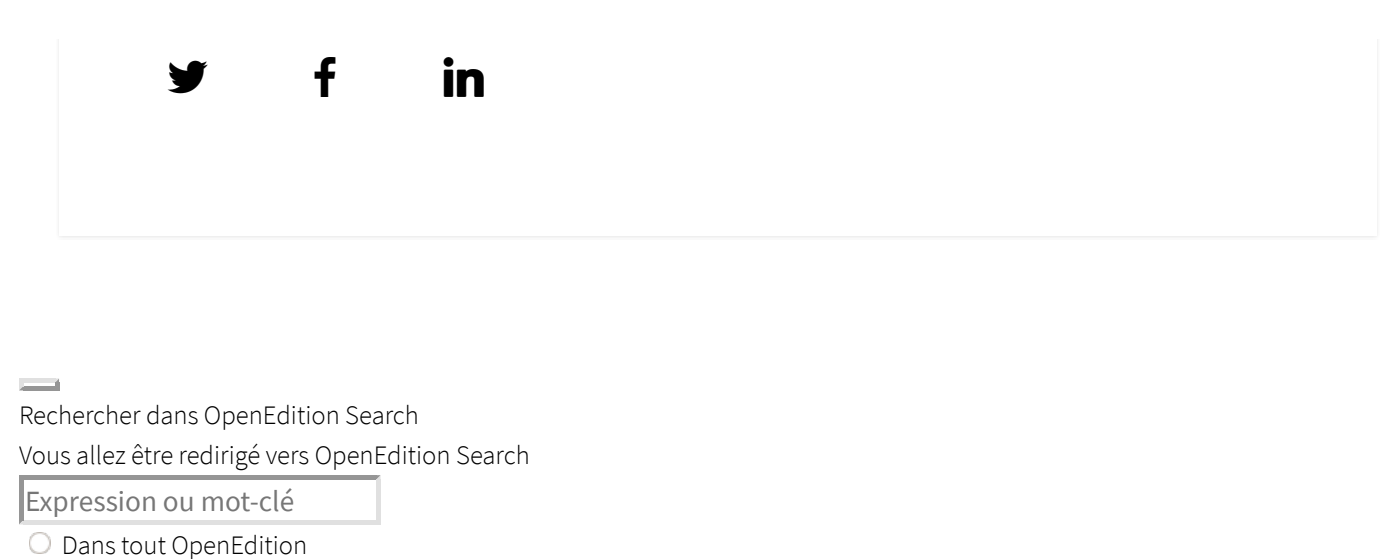

Dans Littératures engagées

Rechercher